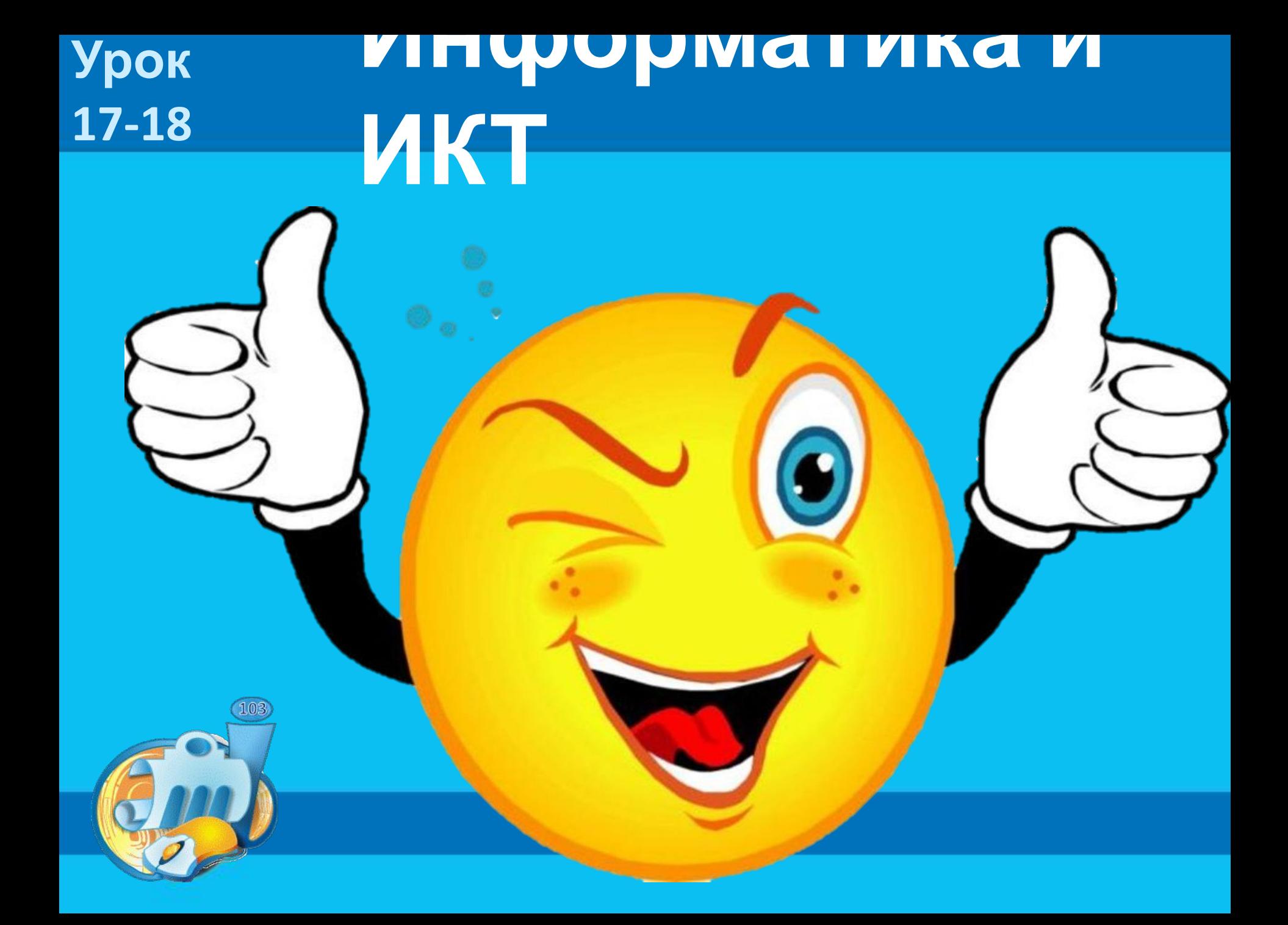

## **Домашнее задание**

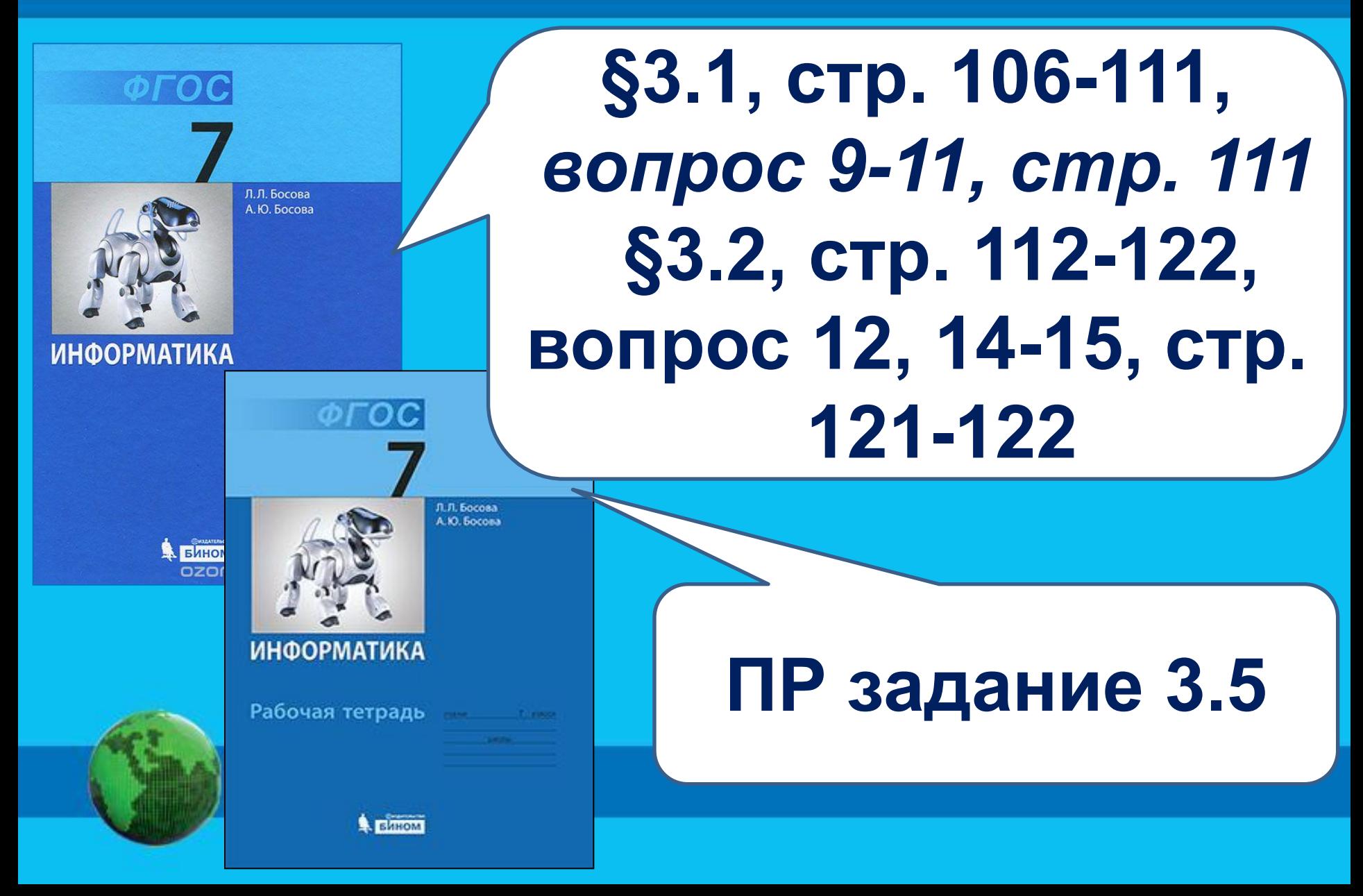

**Проверяем домашнее задание** Файл – это… Имя файла состоит из… Расширение файла – это… Перечисли правила записи имен в современных ОС Каталог – это… Полное имя файла состоит из… Путь к файлу – это… Файловая структура диска – это… Маска файла может содержать специальные знаки… Для чего мы используем маски? Пользовательский интерфейс – это… Почему современные ОС называют многозадачной?

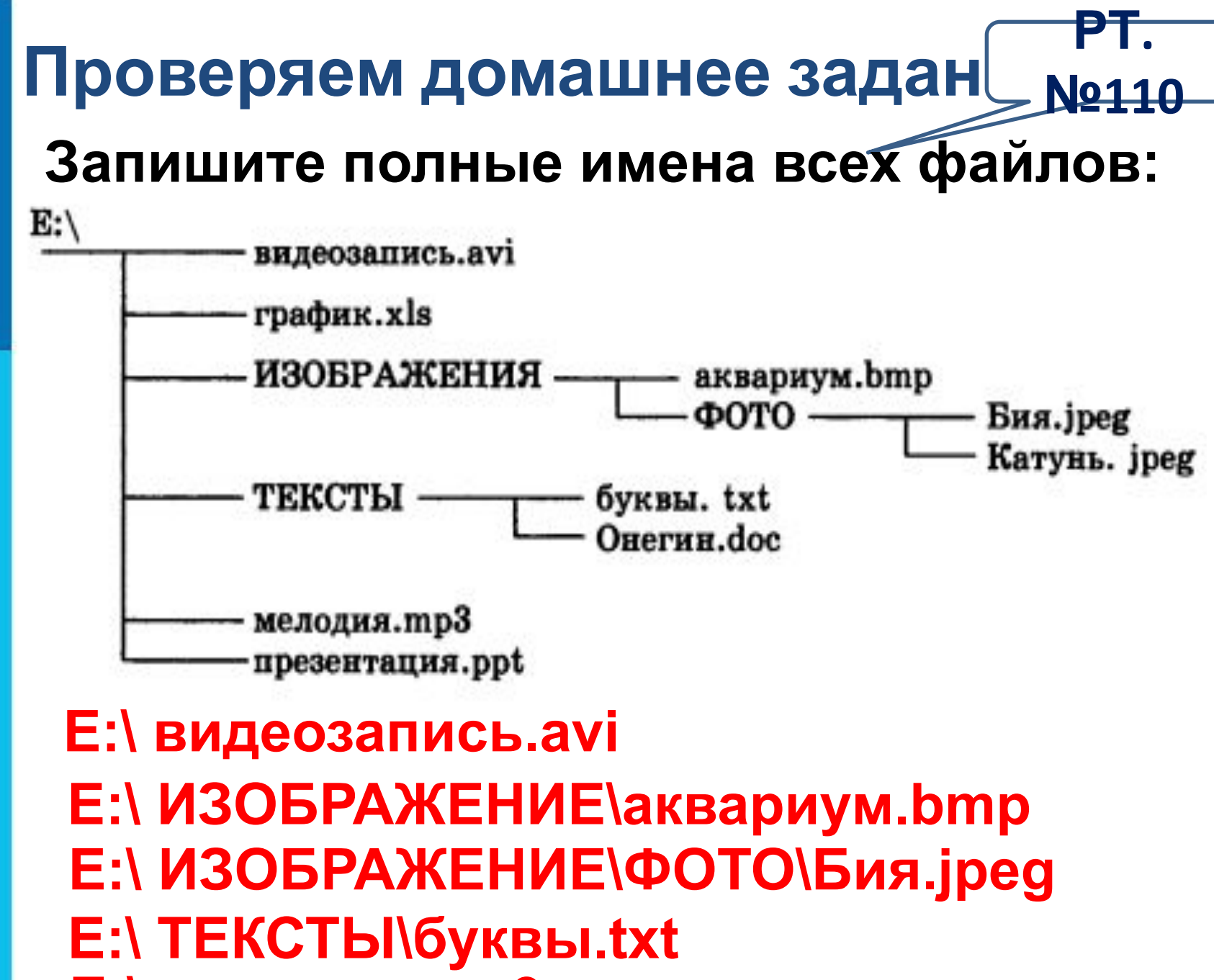

**E:\ мелодия.mp3**

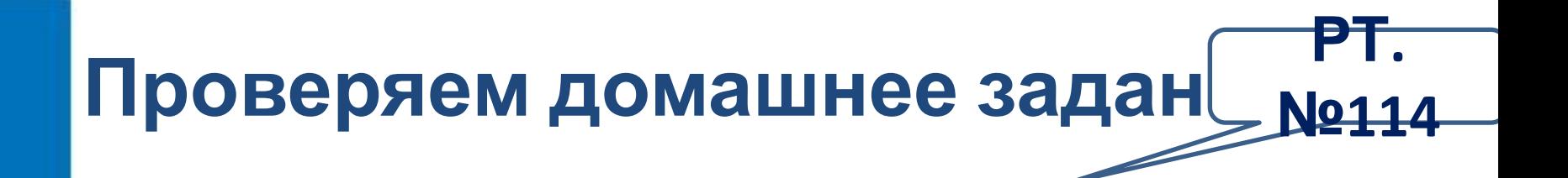

**D:\ УРОКИ\АЛГЕБРА\Квур.txt**

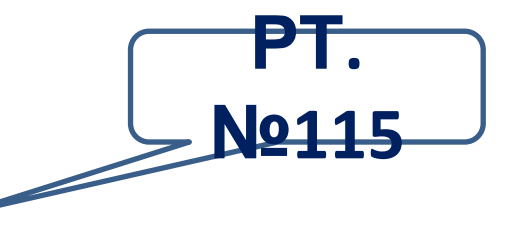

#### **E:\ ГЕОГРАФИЯ\ФОТО**

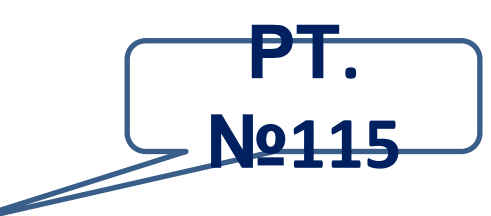

#### **\*e??e.d?\***

#### **xexxe.doc xexxe.docx exxe.do**

## **Ты любишь рисовать?**

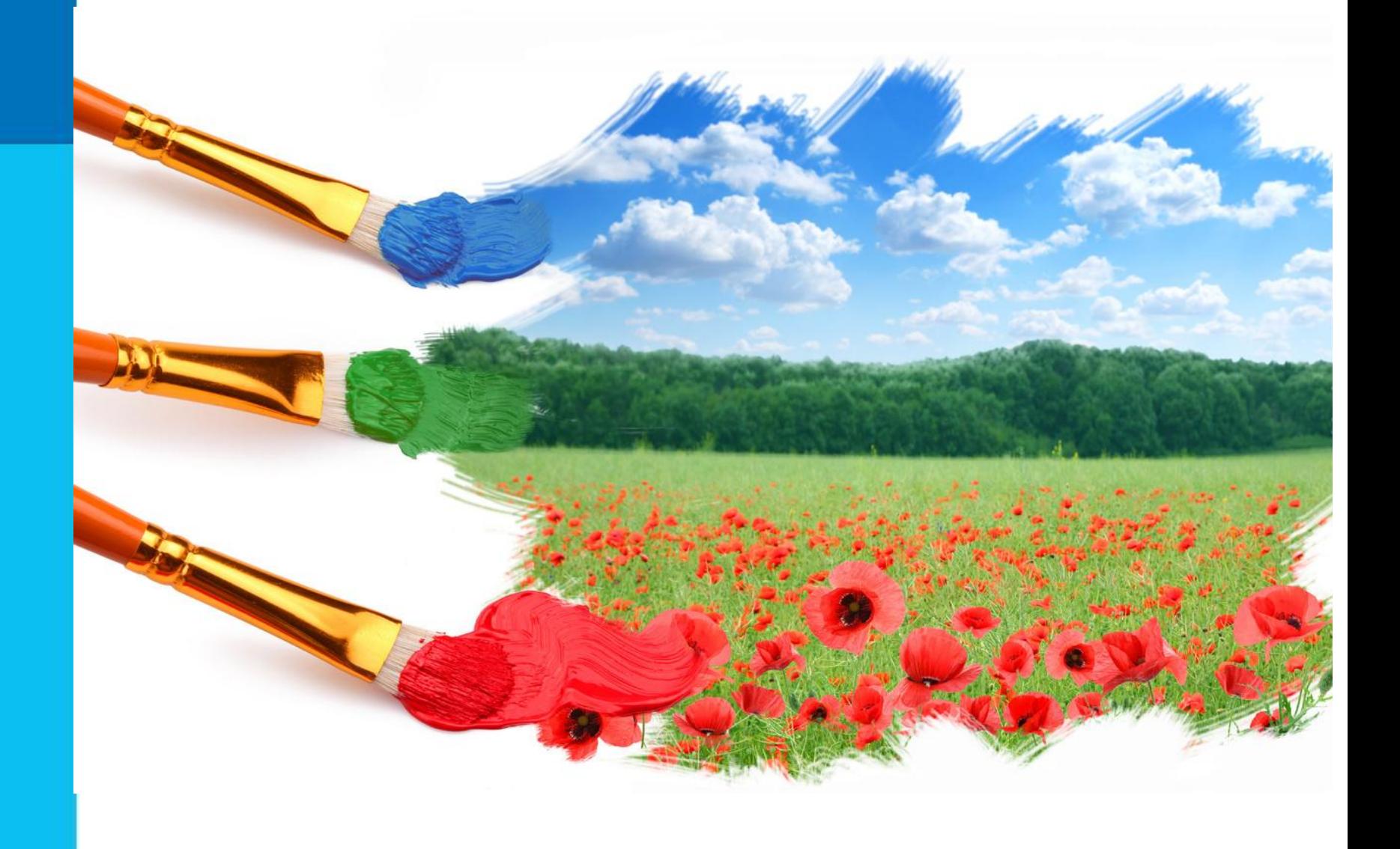

# **Как создается рисунок?**

- **1. Разрабатывается сюжет.**
- **2. Готовятся материалы для рисования.**
- **3. Выполняются наброски.**
- **4. Проводится цветовое оформление.**
- **5. Завершается работа корректировкой.**

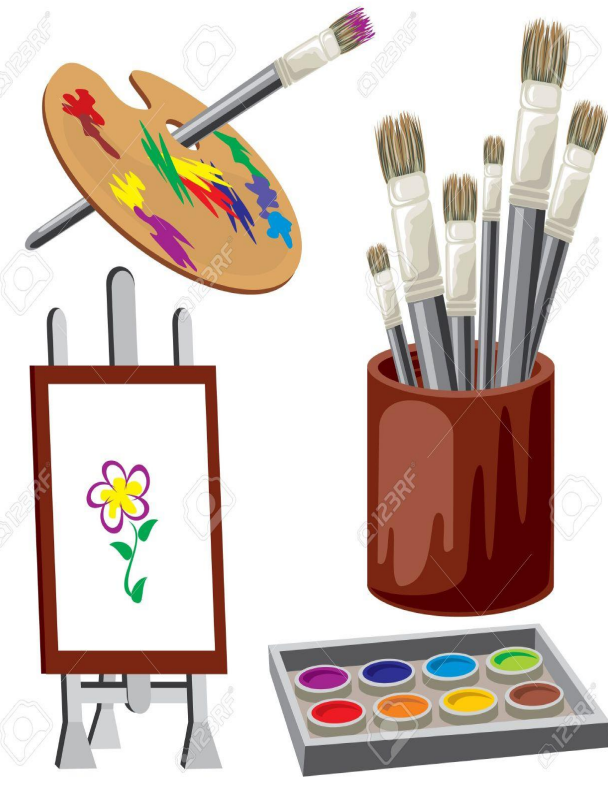

РИМАЛАН АНИ НЕОбХОДИМО ДВЯ РИСОВАНИЯ С **компьютера? изображение на экране его монитора? Как помощью о коммьютера? <b>Педки о циарми**руется **образуются цвета? Какой объем займет созданный графический файл?** 

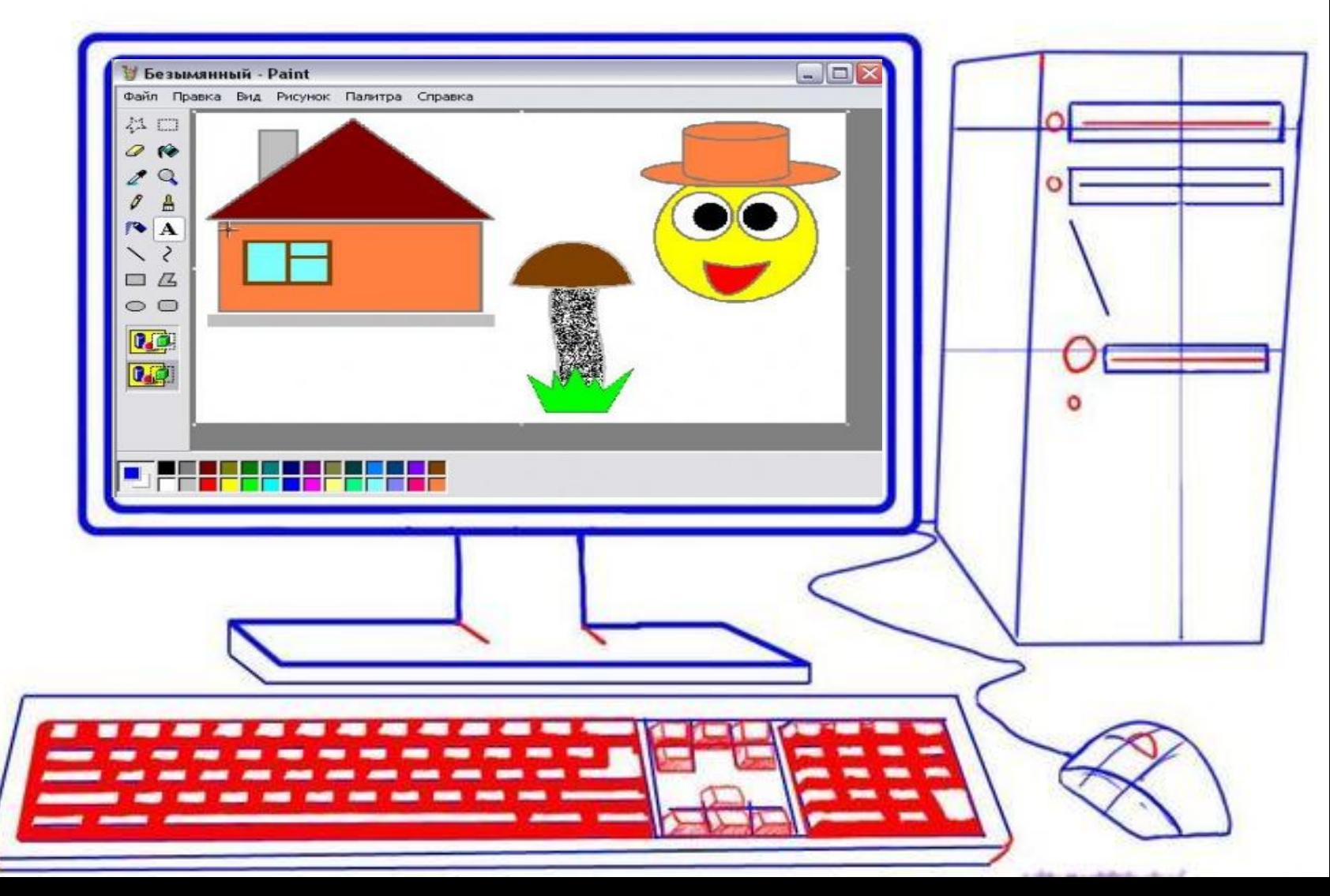

Информатика

#### **Урок 17-18**

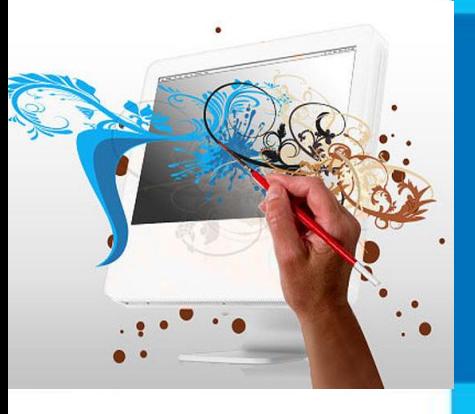

**Тематический модуль 4. «Обработка графической информации » Формирование изображения на экране монитора. Компьютерное представление цвета.**

**• пиксель**

**• пространственное разрешение монитора**

**• цветовая модель RGB**

**• глубина цвета**

**• видеокарта**

**• видеопамять**

**• видеопроцессор**

**• частота обновления экрана**

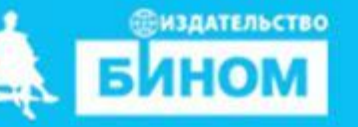

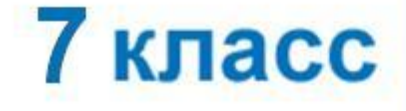

## **Цели урока:**

**Понять: как образуются цвета на Учиться : вычислять количество цветов в палите и объем графического файла. с необходимыми Познакомиться: техническими средствами. Узнать: как устроен экран монитора? экране?**

### **Смотрим видео урок (до задачи)**

Формирование изображения на экране монитора

#### **Компьютерное представление цвета** Пиксель – отдельная точка

изображение на экране монитора.

Количество пикселей, из которых складывается изображение на экране монитора называется – пространственное разрешение монитора.

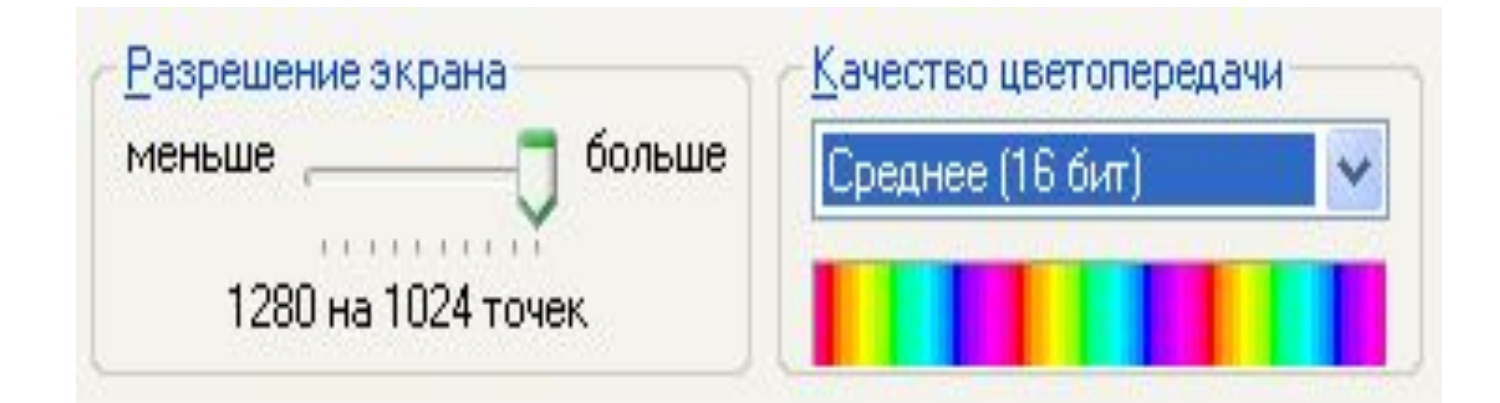

#### **Компьютерное представление цвета** Цветовая модель RGB – комбинация трёх базовых цветов – красного (R), зелёного (G) и синего (B).

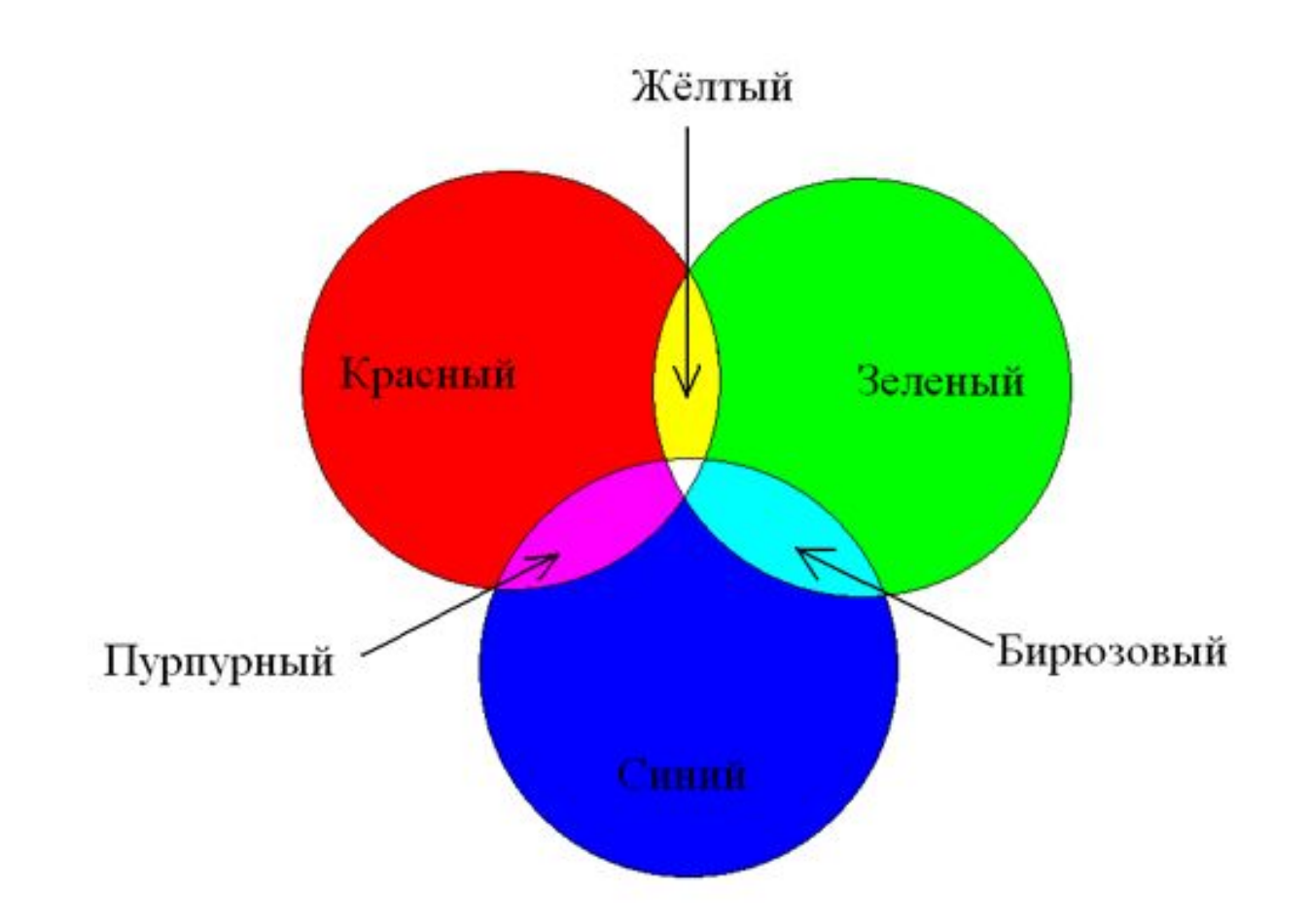

#### **Компьютерное представление цвета**

*Глубина цвета* - длина двоичного кода, который используется для кодирования цвета пикселя. Количество *N* цветов в палитре и глубина *i* цвета связаны между собой соотношением:

$$
N=2^i,
$$

где *N –* количество цветов в палитре*, i –* глубина цвета

#### **Компьютерное представление цвета**

Информационный вес изображения – это произведение количества пикселей, формирующих изображение *K* на длину двоичного кода, который используется для кодирования цвета *i* (глубина цвета).

$$
I=K^*i
$$

где I *–* объем изображения, *К-* количество пикселей в изображении, *i –* глубина цвета

# **Выполни вместе с учителем 2**

## **РТ. № 133**

Рабочая тетрадь

**A** Billion

133. Заполните таблицу, вычислив количество цветов в палитре N при известной глубине цвета i.

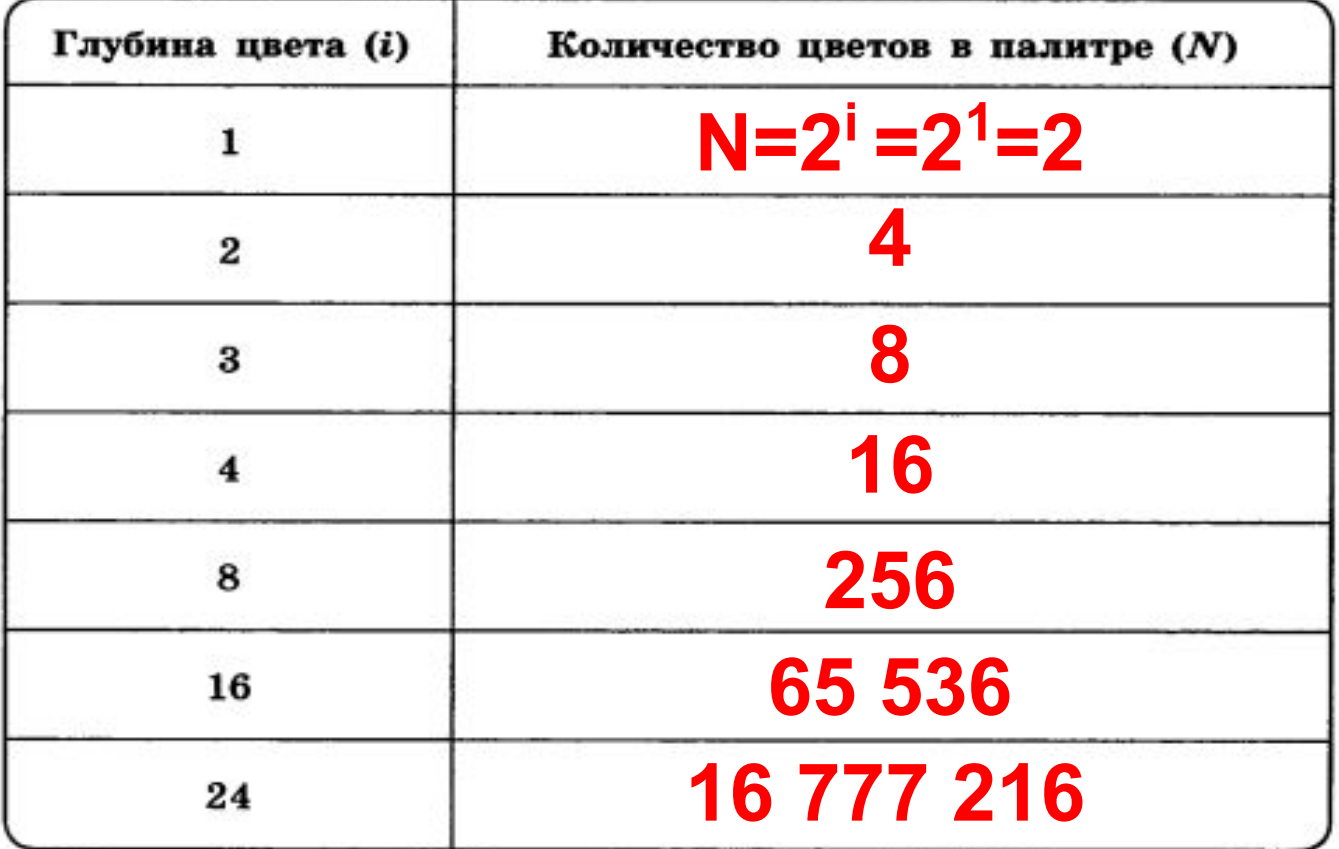

# **Работа с учебником:** Л. Л. Босова<br>А. Ю. Босова **стр. 109-1101. Заполните схему: A** EHHOM Видеосистема ПК **2. Запишите основные параметры монитора.**

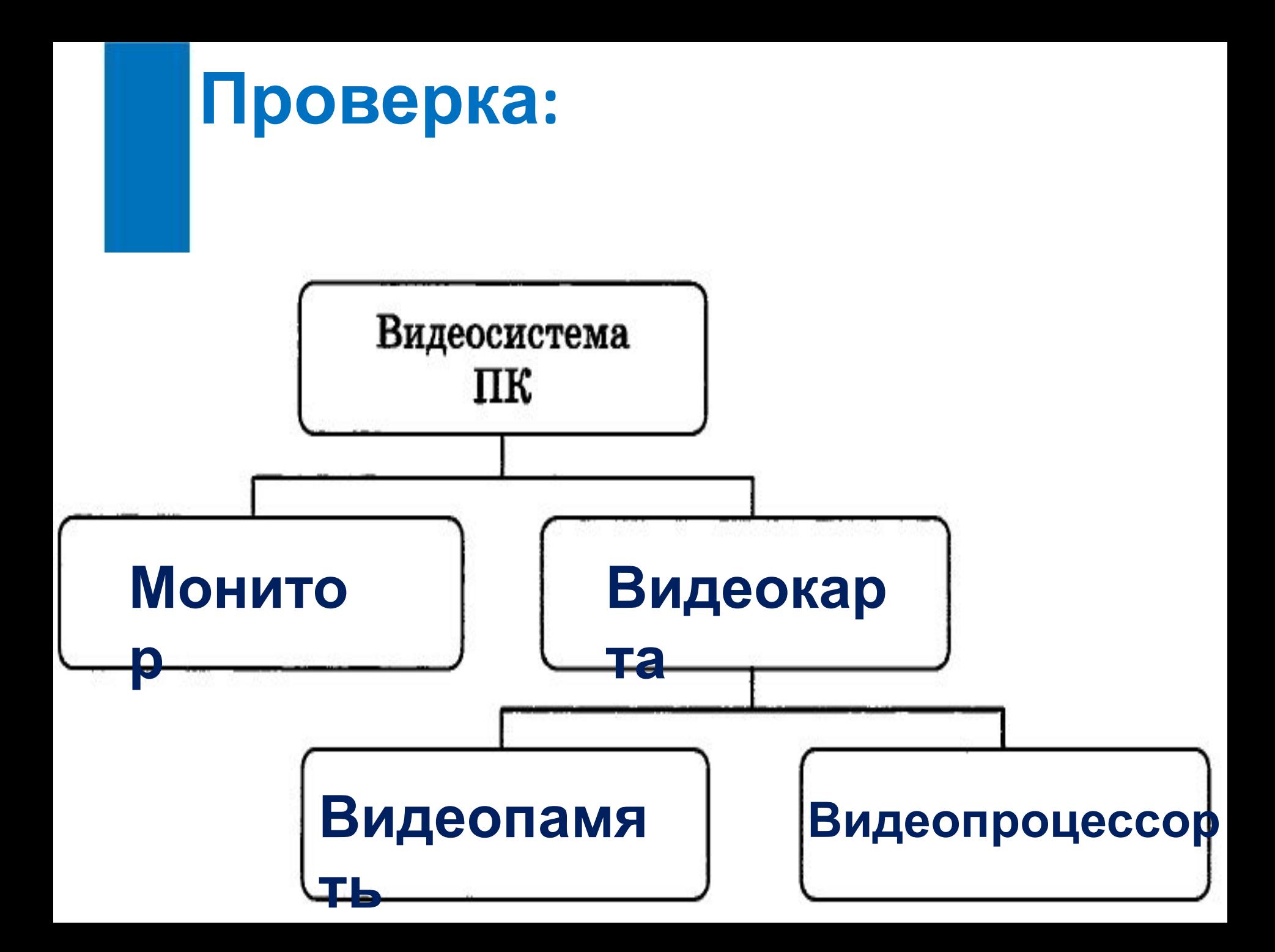

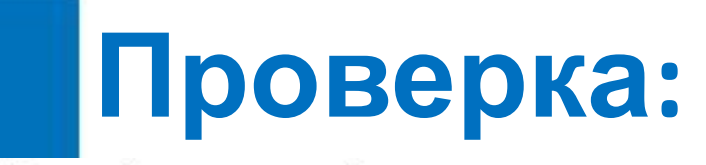

- 132. Выберите (отметьте галочкой) основные параметры монитора, определяющие качество компьютерного изображения.
	- Размер по диагонали
		- Пространственное разрешение
		- Глубина цвета
			- Тактовая частота
		- Потребляемая мощность
		- Разрядность
		- Bec
	- Быстродействие
		- Частота обновления экрана

## **Задача**

Рассчитайте объём видеопамяти, необходимой для хранения графического изображения, занимающего весь экран монитора с разрешением 640 × 480 и палитрой из 65 536 цветов.

*Решение:*

 $\overline{I-?}$ 

 $K = 640 \times 480$ 

$$
N=65\,536\qquad | N=2^i, I=K\times i
$$

$$
65\;536=2^i\,,\,\,i=16,
$$

 $I = 640 \times 480 \times 16 = 2^6 \times 10 \times 2^4 \times 30 \times 2^4 =$ 

 $= 300 \times 2^{14}$  (битов)  $= 300 \times 2^{11}$  (байтов)  $= 600$  (Кбайт).

*Ответ*: Для хранения изображения необходимо 600 Кбайт.

#### **Выполни вместе с учителем:**

- 134. Сколько цветов будет содержать палитра, если на один пиксель отводится 4 бита памяти?
- 135. Для кодирования одного из цветов палитры служит двоичный код 001. Сколько цветов содержит палитра?
- 136. Сколько битов памяти достаточно для кодирования одного пикселя 16-цветного изображения?
- 137. Растровый газетный рисунок состоит из точек четырёх цветов: чёрного, тёмно-серого, светло-серого, белого. Сколько битов понадобится для двоичного кодирования одного пикселя этого рисунка?
- 138. Монитор позволяет получать на экране  $2^{24}$  цвета. Какой объём памяти в байтах требуется для кодирования 1 пикселя?

## **Отгадай ребус. Узнай тему 2**

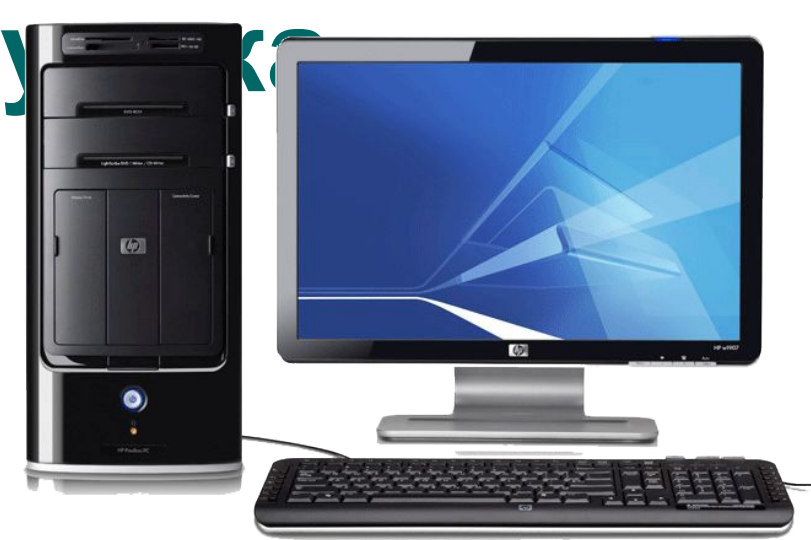

## **+на**

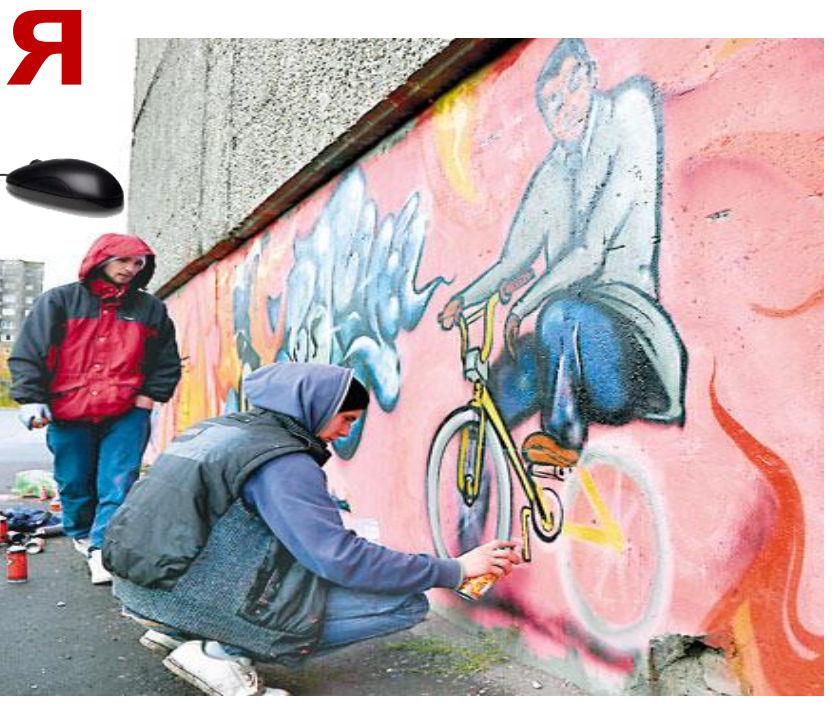

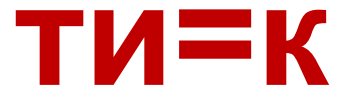

**Информатика** 

**• графический объект**

**• растровая графика**

**• векторная графика**

**• компьютерная графика**

**Тематический модуль 4. «Обработка графической информации »** 

**Компьютерная графика.**

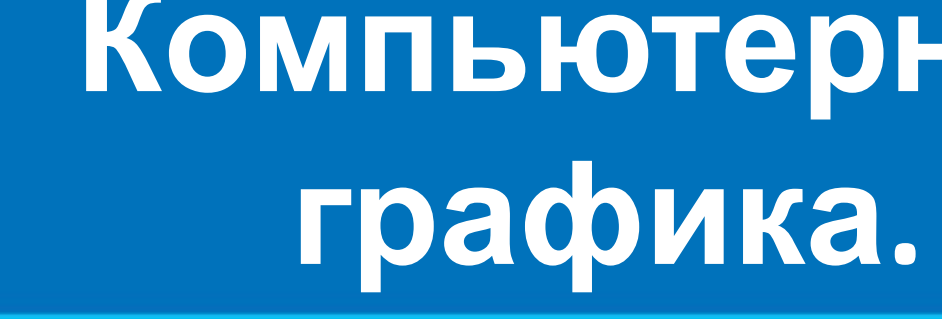

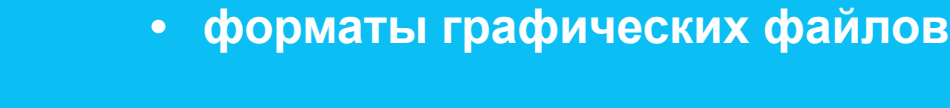

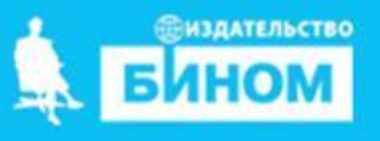

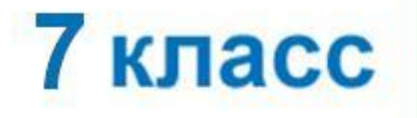

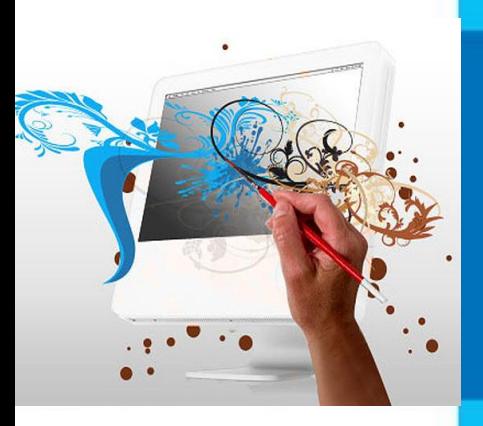

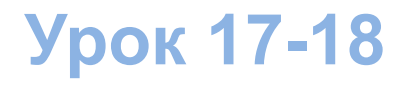

## **Цели урока:**

**Повторить: формулы для расчета объема графических файлов.** 

**о компьютерной графике и областях ее применения. Узнать:**

**с видами компьютерной графики. Познакомиться:**

**Учиться : создавать векторные изображения с помощью координат.**

## **Способы создания цифровых графических объектов**

Графинныр откие на бобъекта не раздания непити в ликомобработа равбеить потеющее осномаь котера, кноскрановителе назобратение рных и отеющее сяко м а ь ю буражно открано в испособратение р ных.<br>Кроситеся наже празд деребжо д и м сколо и м скоре удебить цвене в держ до на **бумсе туяли друкрий по джодяющий нд вале по носитко дку**, картоани) яти компьютера.

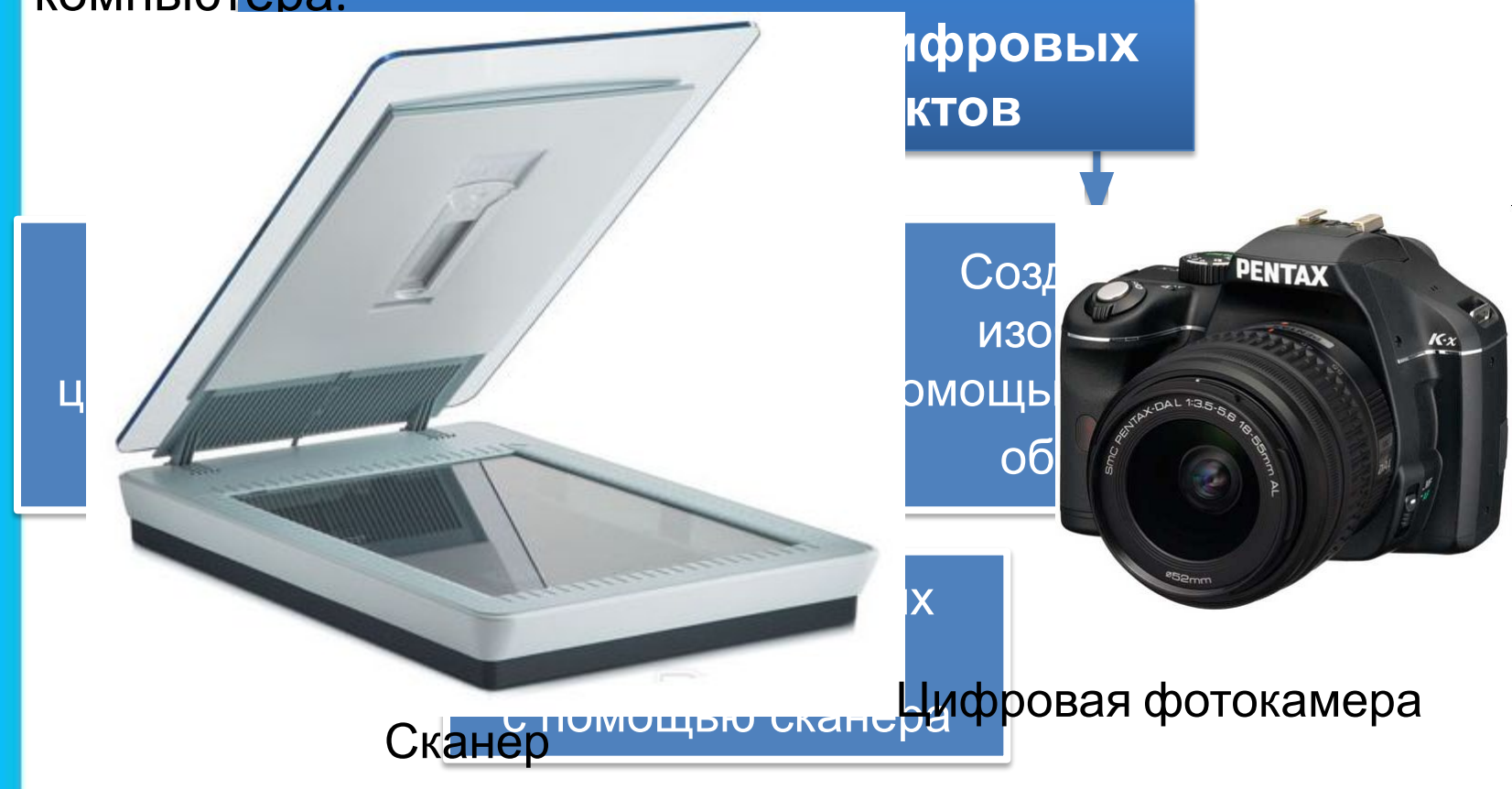

# **Задача**

Сканируется цветное изображение размером 10×10 см. Разрешающая способность сканера 1200×1200 dpi, глубина цвета – 24 бита. Какой информационный объём будет иметь полученный графический файл?

#### *Решение.*

Ответ: (Мбай Абайт.  $I = K \times i$ . Размеры сканируемого изображения составляют приблизительно 4×4 дюйма. С учётом разрешающей способности сканера всё изображение будет разбито на  $K^{4\times4}$ 4¥4¥1300¥12001 *i* = 24 бита  $I - ?$  $I = 4 \times 4 \times 1200 \times 1200 \times 24 =$  $2^2 \times 2^2 \times 2^4 \times 75 \times 2^4 \times 75 \times 2^3 \times 3 =$  $75 \times 75 \times 3 \times 2^{15} = 16875 \times 2^{15}$ (битов) = 16875 × 2<sup>12</sup> (байтов) 16875 × 2<sup>2</sup>(Кбайт)  $\approx 66$ 

## **Смотрим видео урок**

## Компьютерная графика

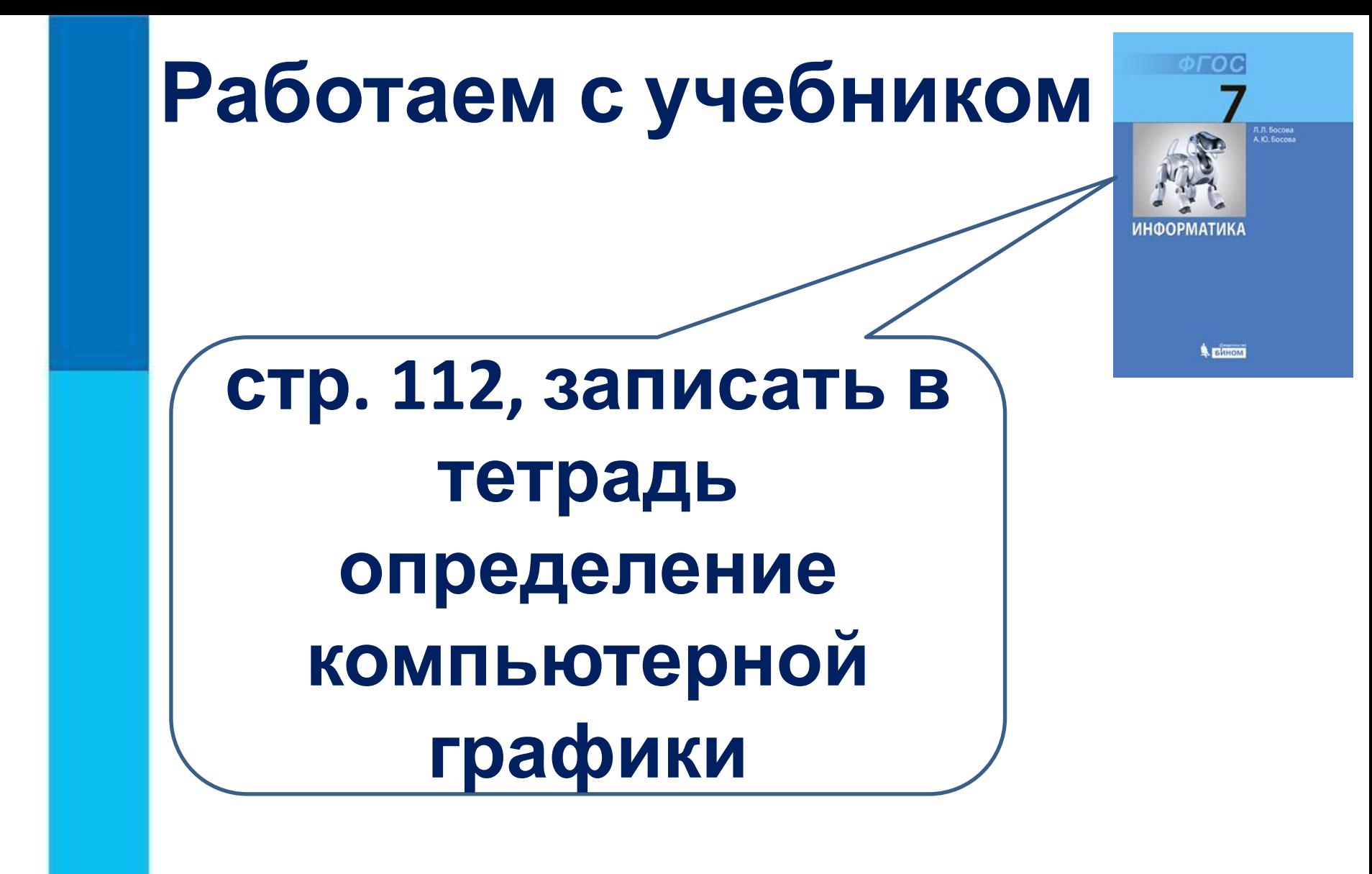

## **Выполни вместе с учителем:**

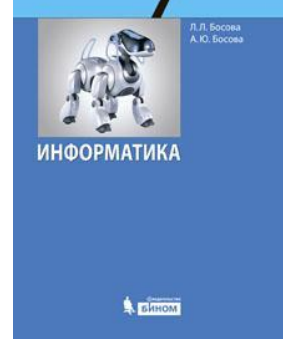

Сканируется цветное изображение размером  $10 \times 10$  см<sup>2</sup>. Разрешающая способность сканера - 600 × 1200 dpi, глубина цвета - 2 байта. Какой информационный объём будет иметь полученный графический файл?

Дано: Решение:

# **Стоп, урок! Стоп, дела! Отдыхать пришла пора!**

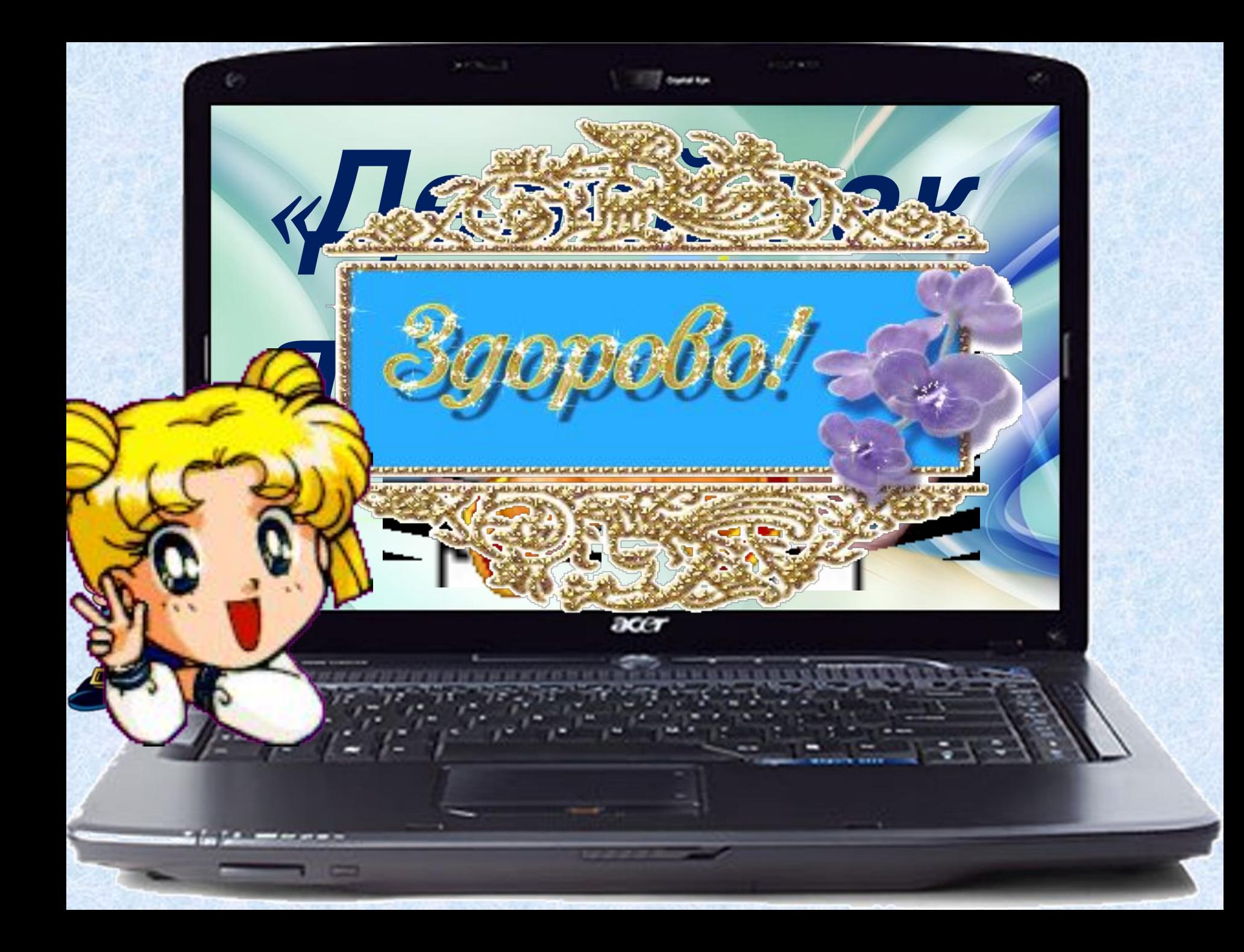

# **Техника безопасности**

**!**

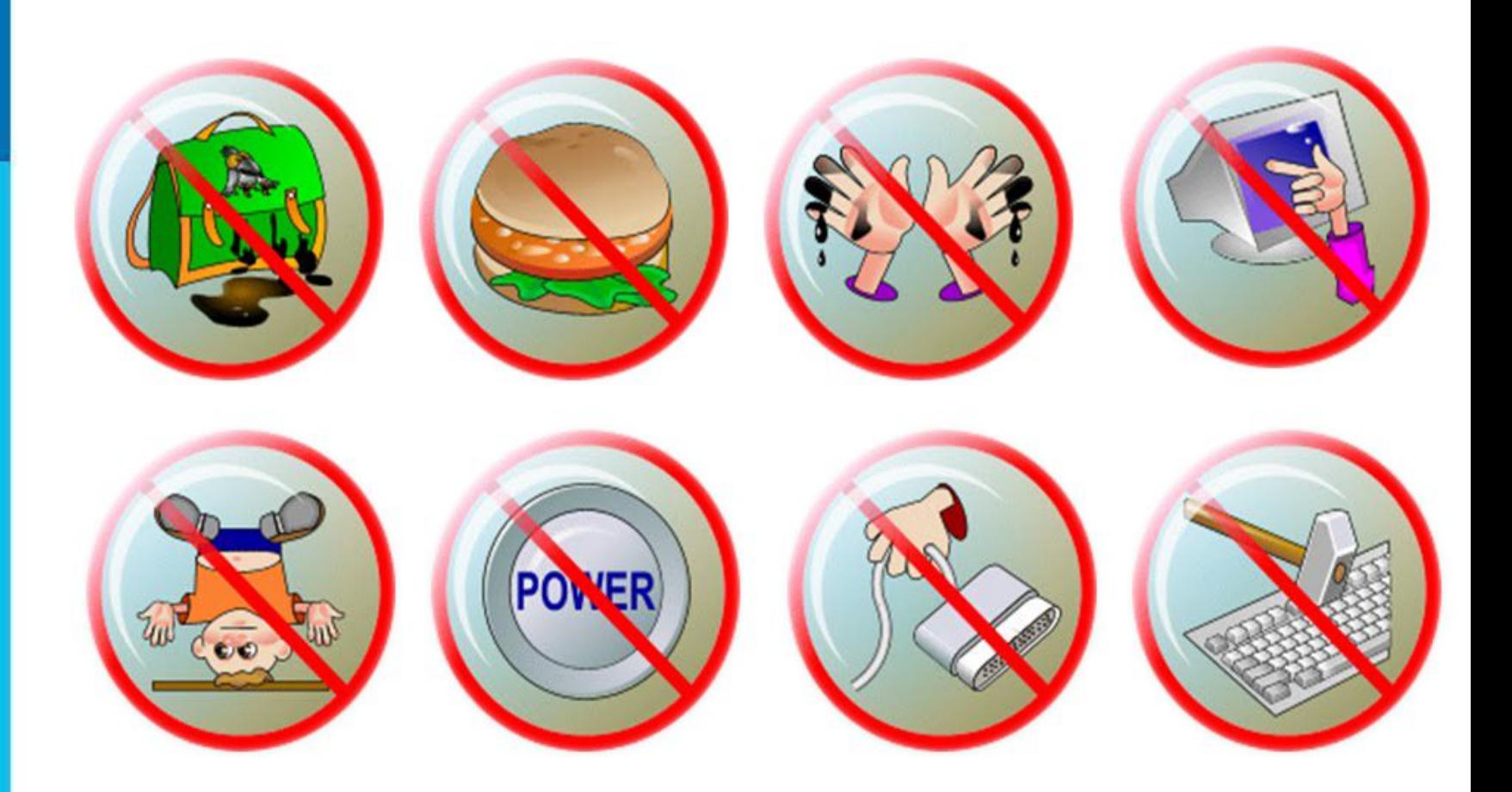

# **Работа ! за компьютером**

**Задания для Практических работ стр. 133-135 Задания 3.1-3.4**

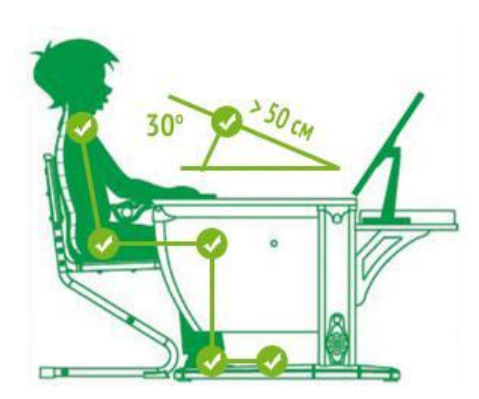

# **Подведение итогов урока:**

- **• Вам было легко или были трудности?**
- **• Что у вас получилось лучше всего и без ошибок?**
- **• Какое задание было самым интересным и почему?**
- **• Как бы вы оценили** Это же так просто! **свою работу?** Я это сделаю!

Я могу это сделать! Я попытаюсь... Как мне это сделать? Я хочу это сделать! Я не могу это сделать (не умею, не получится) Я не буду этого делать.

## **Информатика и ИКТ Урок 13-14**